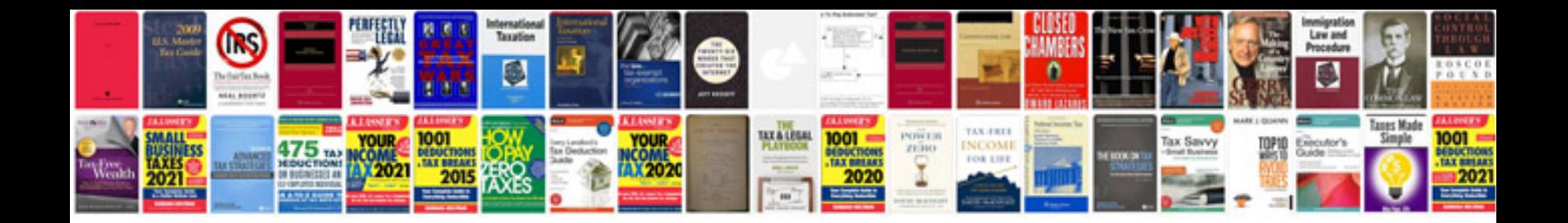

**2013 subaru outback owner's manual**

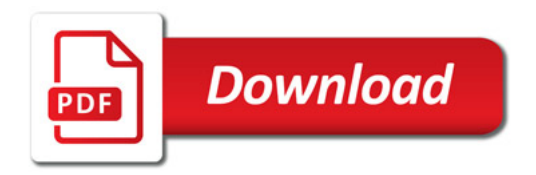

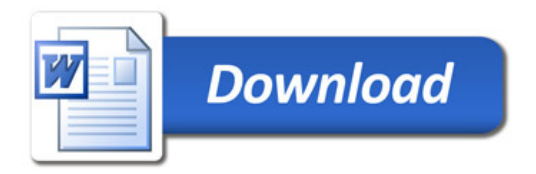